# Vererbungsmuster und Einführung in die Populationsgenetik

Peter N. Robinson

Institut für medizinische Genetik Charité Universitätsmedizin Berlin

18. November 2014

<span id="page-0-0"></span> $QQ$ 

#### **Outline**

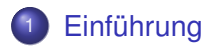

- [Vererbungsmuster](#page-5-0)
- <sup>3</sup> [Einführung in die Populationsgenetik](#page-17-0)

#### [Genetische Drift](#page-40-0)

<span id="page-1-0"></span> $2Q$ 

 $\rightarrow$   $\pm$ 

**K ロ ▶ K 伊 ▶ K ヨ ▶** 

# Populationsgenetik

- Fachrichtung in der Biologie, die die Verteilung von Gen(bzw. Allel oder Haplotyp-)Frequenzen in biologischen Populationen studiert.
- **Insbesondere wird der Einfluss auf diese Verteilung durch die** folgenden vier Faktoren untersucht
	- **1** Selektion (natürliche Auslese)
	- <sup>2</sup> genetische Drift
	- **Mutation und Rekombination**
	- Migration bzw. Isolation
- Veränderungen innerhalb einer Population
- Variation innerhalb einer Population

# Populationsgenetik

- Mathematische Modelle der Populationsgenetik bilden eine Basis für unser Verständnis der Evolution
- Ein Verständnis von genetischer Drift und der "molekularen Uhr" sind Ausgangspunkt für bioinformatische Methoden wie mehrfaches Alignment, Suche nach konservierten DNA-Sequenzen durch Genomvergleiche u.a.

つひへ

# Populationsgenetik

- In diesen und den folgenden zwei Vorlesungen werden wir vier Themen behandeln
	- $\blacktriangleright$  Vererbungsmuster
	- $\blacktriangleright$  genetische Drift
	- $\blacktriangleright$  Hardy-Weinberg-Gleichgewicht
	- $\triangleright$  Kopplungsungleichgewicht (LD)

#### **Outline**

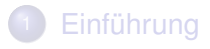

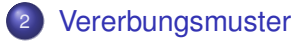

#### <sup>3</sup> [Einführung in die Populationsgenetik](#page-17-0)

#### [Genetische Drift](#page-40-0)

<span id="page-5-0"></span> $2Q$ 

 $\rightarrow$   $\equiv$ 

**K ロ ▶ K 伊 ▶ K ヨ ▶** 

# Mendel

- Phänotypische Merkmale (z.B. Körpergröße, Blutdruck u.v.m.) werden meistens von mehreren Genen und Umweltfaktoren bestimmt
- Bei mendelnden hereditären Erkrankungen ist eine Veränderung in einem Gen sowohl notwendig als auch ausreichend, damit das Krankheitsmerkmal exprimiert wird
- Über 7.000 mendelsche Krankheiten sind heute bekannt $^\dagger$

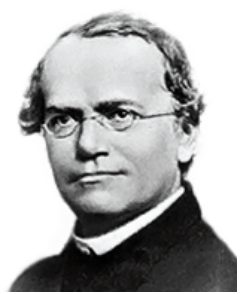

<sup>†</sup> <http://omim.org>

# Stammbaumsymbole

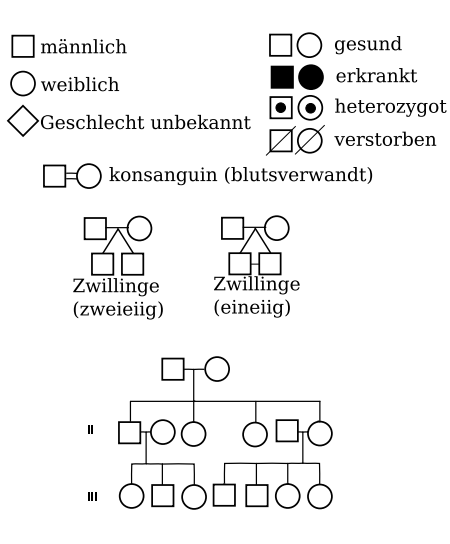

Ε

 $2Q$ 

 $\leftarrow$   $\equiv$ 

4 0 8 4 同  $\mathbf{F} = \mathbf{d}$ ∍  $\mathbf{K}$ 

# Autosomal dominant

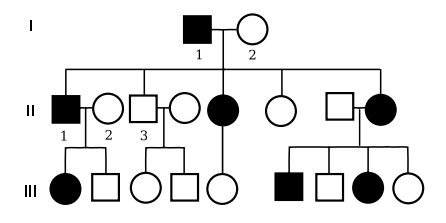

- **•** Vertikale Transmission (Elternteil zu Kind)
- **•** Vererbung unabhängig vom Geschlecht
- Vater-zu-Sohn-Vererbung möglich
- **Merkmalsausprägung im** heterozygoten Zustand
- Wiederholungswahrscheinlichkeit für Nachkommen einer betroffenen Person: 50%

つひひ

#### Autosomal dominant

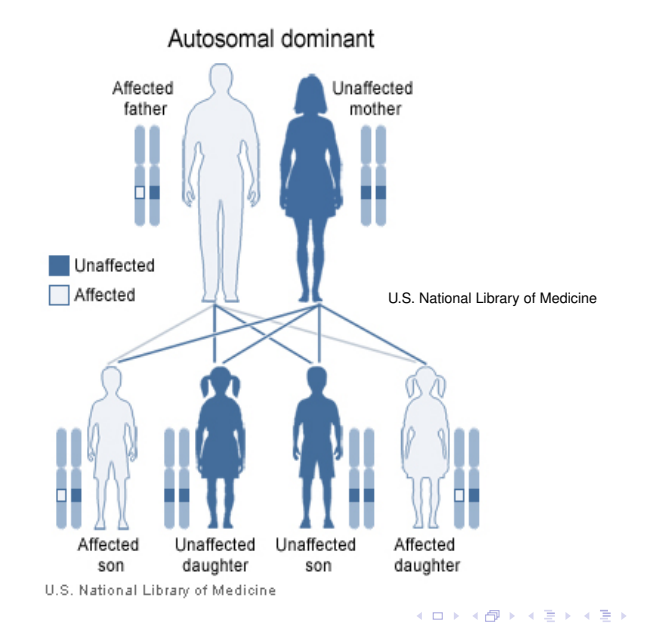

重

 $299$ 

# Autosomal rezessiv

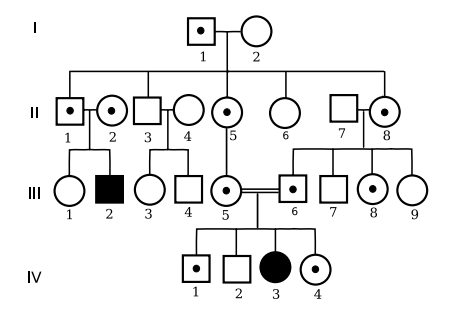

- **Betroffene Personen in der** Regel Kinder gesunder, heterozygoter Eltern
- Vertikale Vererbung wird nicht beobachtet (Ausnahme: Pseudodominanz)
- **•** Vererbung unabhängig vom Geschlecht
- Risiko für Geschwister einer betroffenen Person, bzw. Nachkommen heterozygoter Eltern: 25%
- **Häufiger in konsanguinen**

Ehen

#### Autosomal rezessiv

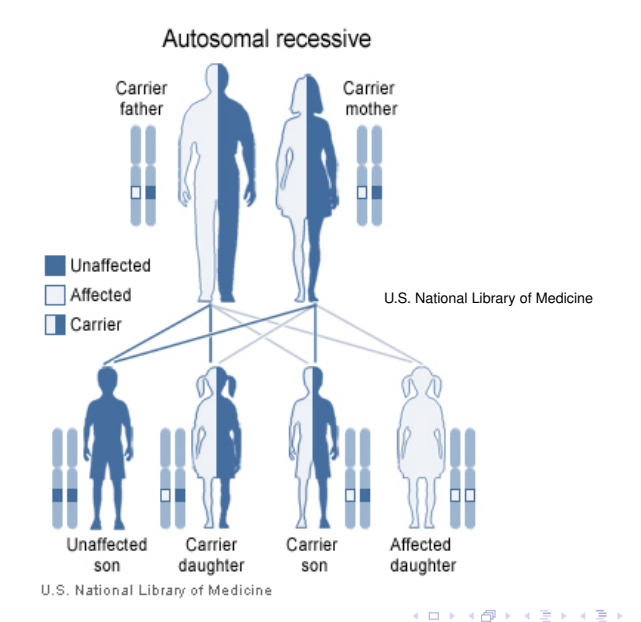

重

 $299$ 

# X-chromosomal rezessiv

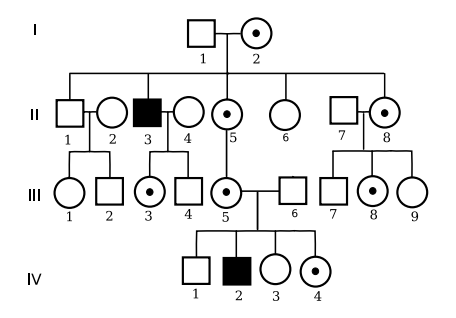

- Vater-zu-Sohn-Vererbung unmöglich
- **Alle Töchter betroffener** Väter erben das mutierte Gen
- **o** Unbetroffene Männer sind nie Überträger
- $\bullet$ Risiko für Söhne weiblicher Überträgerinnen: 50%
- Risiko für Töchter weiblicher Überträgerinnen: 50% selber Überträgerin zu sein

つひへ

#### X-chromosomal rezessiv: Vater betroffen

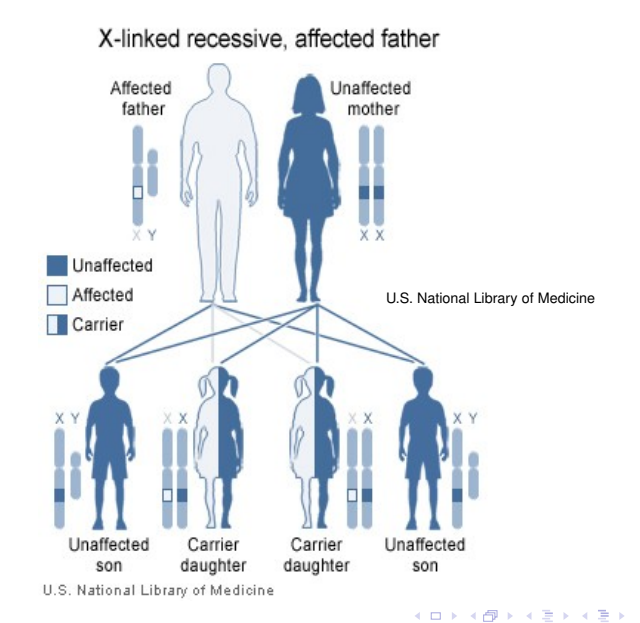

E

 $2Q$ 

### X-chromosomal rezessiv: Mutter Konduktorin

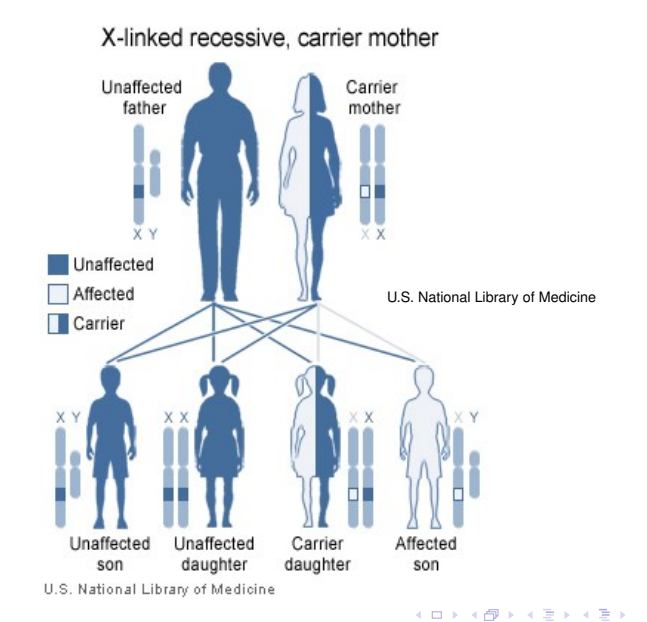

E

 $2Q$ 

## **Mitochondrial**

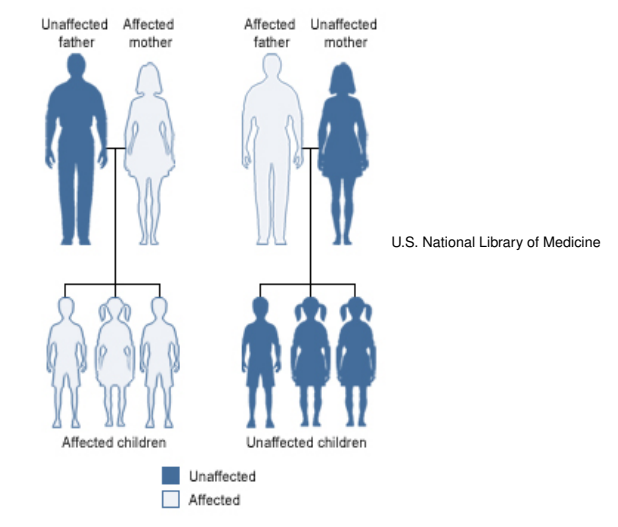

#### Mitochondrial

U.S. National Library of Medicine

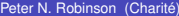

目

 $299$ 

**K ロ ▶ K 御 ▶ K 唐 ▶ K 唐 ▶** 

# Weitere Erbgänge

- X-chromosomal dominant
- Y-chromosomal
- Imprinting (Vorlesung 11)
- Antizipation (Vorlesung 11)

4 0 8

<span id="page-16-0"></span> $2Q$ 

#### **Outline**

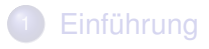

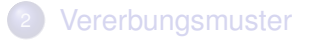

#### <sup>3</sup> [Einführung in die Populationsgenetik](#page-17-0)

#### [Genetische Drift](#page-40-0)

<span id="page-17-0"></span> $2Q$ 

E

**←ロト ← 伊** 

 $\mathbf{p}$ ×. ÷.  $\mathbf{p}$  $\prec$ 

# Populationsgenetik (1)

Im folgenden sollen zwei Modelle vorgestellt werden:

- Selektion (natürliche Auslese)
- **o** genetische Drift

Beides kann die genetische Zusammensetzung einer Population verändern.

 $QQ$ 

# Mutation ohne Selektion

Betrachten wir ein Mutationen zwischen zwei Allelen *A* und *a* mit Mutationsrate *u* und *v*:

$$
A \xrightarrow{u} a \qquad a \xrightarrow{v} A
$$

- *pi* (*pi*+1): Häufigkeit von Allel *A* in Generation *i* (*i* +1)
- Die Definition der Mutationsraten impliziert

$$
p_{i+1} = p_i(1-u) + (1-p_i)v
$$

<span id="page-19-0"></span>つひへ

# Mutation ohne Selektion

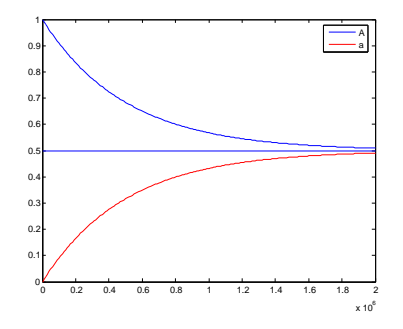

- Zwei Allele *A* und *a*, Mutationsrate  $A \rightarrow a$  und  $a \rightarrow A$  pro Generation 10−<sup>6</sup>
- Häufigkeiten der Allele *A* und *a* gleichen sich nach 2 Millionen Generation an
- Fazit: Mutation ist kritisch für die Evolution, verändert jedoch ohne andere Kräfte die Allelfrequenz **recht lan[gs](#page-19-0)[am](#page-21-0)**  $\Omega$

#### Konkurrenz

- Erst mal wird ein einfaches Modell des bakteriellen Wachstums erstellt, womit man die Konkurrenz simulieren kann
- **.** logistisches vs. logarithmisches Wachstum

<span id="page-21-0"></span> $QQ$ 

# Bakterielles Wachstum

- *E. coli*: Zellteilung (2 Tochterzellen) alle 20 Minuten in logarithmischer Phase
- Zellzahl verdoppelt sich demnach alle 20 Minuten

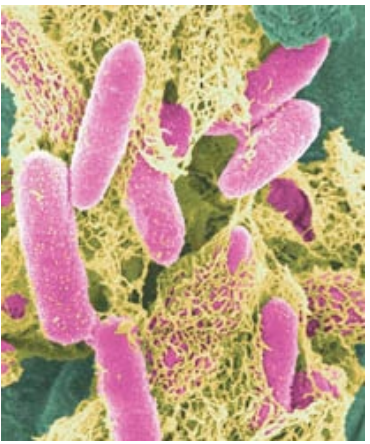

#### Einfaches Modell

- Betrachte eine Population mit *x* Individuen.
- Sei *r*∆*t* die Wahrscheinlichkeit, dass ein einzelnes Bakterium in der Zeit ∆*t* sich teilt.
- Die Veränderung in der Anzahl der Bakterien (∆*x*) ist dann

$$
\Delta x = x \cdot r \Delta t
$$

Für ∆*<sup>t</sup>* → 0 erhält man die Differentialgleichung:

$$
\frac{\mathrm{d}x}{\mathrm{d}t} = rx
$$

<span id="page-23-0"></span>つひへ

#### Einfaches Modell (2)

First, we have:

\n
$$
F \text{ in } f(x) = Ce^{rx} \text{ with } \frac{f'(x) = rCe^{rx} = r f(x)}{f'(x) = rCe^{rx} = r f(x)}
$$
\nFirst, we have:

\n
$$
F \text{ in } x = 0 \text{ and } f(0) = Ce^{0} = C \cdot 1.
$$
\nFirst, we have:

\n
$$
x = x_0 e^{rt}
$$

重

 $2Q$ 

イロト (例) イヨト (目)

# Einfaches Modell (3)

Die Lösung dieser Differentialgleichung ist daher

$$
x = x_0 e^{rt} \tag{1}
$$

wobei  $x_0 = f(0)$ , d.h., die Anzahl der Individuen zu  $Zeit t = 0.$ 

Indem wir beide Seiten logarithmisieren, erhalten wir

$$
\log x = \log x_0 + rt \tag{2}
$$

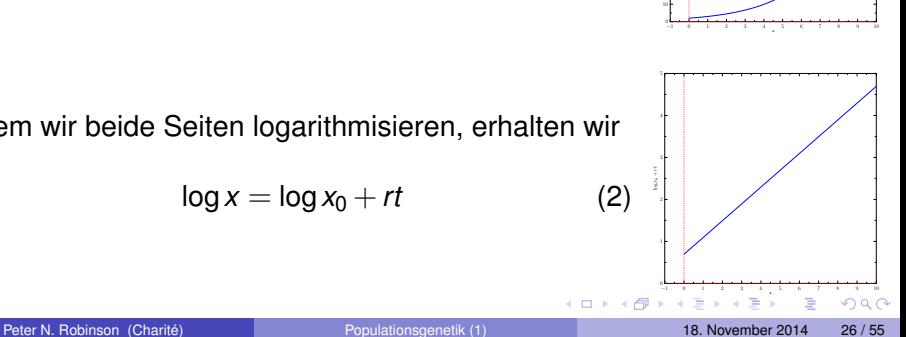

20 p 20 p ... 50 "ኮ 70  $^{\rm{80}}$  F  $^{\rm{80}}$ 90 100 110  $-1$ 

x0ert

# R-Skript: Logarithmisches Wachstum

```
x0 \le -1.0r \leq 0.01t \leftarrow 0:200 ## 0,1,2,...,200
ln x \le -log(x0) + r * tplot(t, \text{ln}x, \text{type} = 'l', \text{lwd}=2, \text{xlab} = "Zeit", \text{ylab} = "log(x)",main="Logartihmische Wachstumsphase", cex.lab=1.25,
      cex. axis = 1.25
```
<span id="page-26-0"></span> $\Omega$ 

イロト イ押 トイヨ トイヨ トーヨー

#### R: Logarithmisches Wachstum

- Die Befehle können jeweils einzeln auf der R-Kommandozeile eingegeben werden oder als Skript in einer Datei (z.B. logphase.R) gespeichert werden und durch Eingabe von >source("logphase.R") ausgeführt werden.
- **Der plot-Befehl erzeugt dann die folgende Abbildung:**

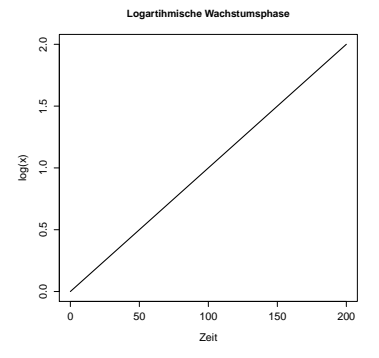

つひへ

- Logistisches Wachstum = *Wachstumsprozess mit Selbstbegrenzung*
- Nach einer logarithmischen Wachstumsphase sind die Ressourcen verbraucht.
- Intuitiv kann man sagen, dass sich die Population einer Größe, nähert, die längerfristig stabil bleiben kann

$$
\frac{\mathrm{d}x}{\mathrm{d}t} = rx(1 - x/K) \tag{3}
$$

Die Konstante K gibt die *Kapazität* an.

つひい

Ist *x K* am Anfang des Wachstums, dann gilt d*x*  $\frac{d\mathbf{x}}{dt} \approx r\mathbf{x}$ , was im Einklang mit der Beobachtung steht, dass sich Populationen am Anfang i.d.R. exponentiell vermehren.

$$
\frac{\mathrm{d}x}{\mathrm{d}t} = rx\left(1-x/K\right) \approx rx\left(1-0\right) \text{ für } x \ll K \tag{4}
$$

つひい

• Ist 
$$
x < K
$$
, dann ist  $\frac{dx}{dt} > 0$ , d.h., die Population wächst.  
\n
$$
\frac{dx}{dt} = rx(1 - x/K) > 0 \text{ für } x < K
$$

 $\bullet$  lst  $x > K$ , d.h., die aktuelle Population liegt oberhalb der Kapazität, dann ist d*x* d*t* < 0 und die Population verringert sich.

$$
\frac{\mathrm{d}x}{\mathrm{d}t} = rx(1-x/K) < 0 \text{ für } x > K
$$

<span id="page-30-0"></span>つひへ

Die Lösung der logistischen Gleichung† lautet:

$$
x = \frac{Ce^{rt}}{1 + Ce^{rt}/K}
$$
 (5)

Die Konstante *C* lässt sich anhand des Wertes *x*<sup>0</sup> und der Kapazität *K* berechnen als

$$
C=\frac{Kx_0}{K-x_0}
$$

† Im Skript zur Vorlesungsreihe wird die Herleitung er[klä](#page-30-0)r[t.](#page-32-0)

 $QQ$ 

```
x0 \leq -1r \leq 0.01K \leq -1.5t \leftarrow 0:750 ## 0,1,2,...,750
C \leq - (K \times 0) / (K \infty 0)## Die Funktion gilt fuer t als Skalar oder Vektor
logistic \leftarrow function(t) {
  ( C * exp(r*t)) / (1 + C*exp(r*t)/K)}
x \leftarrow logistic (t)
\# alternativ: x \leftarrow sapply (t, logistic)
plot(t, x, type='l', x \, label="Zeit", v \, label="Wachstum",main="Logistisches Wachstum", cex.lab=1.25,
      cex. axis = 1.25
```
<span id="page-32-0"></span>イロト (御)・(目) (目) - 目 - のなの

# Logistisches Wachstum: R (2)

Die folgenden Zeilen definieren eine Funktion in R:

```
logistic \leftarrow function(t) {
  (C * exp(r*t)) / (1 + C*exp(r*t)/K)}
```
**•** logistic berechnet die Formel für die Lösung zur logistischen **Gleichung** 

$$
x = \frac{Ce^{rt}}{1 + Ce^{rt}/K}
$$
 (6)

sapply(t,logistic) : ruft die Funktion logistic mit jedem Element von  $t$  auf und gibt einen Vektor mit den jeweiligen Ergebnissen zurück

**Logistisches Wachstum**  $1.5$ 1.0 1.1 1.2 1.3 1.4 1.5  $\ddot{4}$  $13$ Wachstum Wachstum  $12$  $\ddot{ }$ :  $^{0}$ ┯ т ┱ 0 200 400 600 Zeit

•  $x_0 = 1$ 

$$
x=\frac{Ce^{rt}}{1+Ce^{rt}/K}
$$

4.0.3.4

有  $\mathbf{p}$ 

Ħ 重 (7)

<span id="page-34-0"></span> $299$ 

**•** für  $t = 0$  haben wir<sup>†</sup>

$$
x = \frac{Ce^{rt}}{1 + Ce^{rt}/K}
$$

$$
= \frac{C \cdot 1}{1 + C \cdot 1/K}
$$

$$
\approx C
$$

<sup>†</sup>  $C \ll K$ , im Beispiel haben wir  $C = 0, 1$  und  $K = 1, 5$  $K = 1, 5$  (exactle  $\rightarrow$  4  $\equiv$  > Peter N. Robinson (Charité) Populationsgenetik (1)

√e

 $299$ 

 $\bullet$  für  $t \gg 0$  haben wir

$$
x = \frac{Ce^{rt}}{1 + Ce^{rt}/K}
$$

$$
\approx \frac{Ce^{rt}}{Ce^{rt}/K}
$$

$$
= K
$$

重

 $2Q$ 

イロト (個) (注) (注)

#### Wann erreicht *x* die halbe Kapazität?

$$
\frac{K}{2} = \frac{Ce^{rt}}{1 + Ce^{rt}/K} = \frac{KCe^{rt}}{K + Ce^{rt}}
$$
\n
$$
K + Ce^{rt} = 2Ce^{rt}
$$
\n
$$
K = Ce^{rt}
$$
\n
$$
rt = \log K - \log C
$$
\n
$$
t = \frac{\log K - \log C}{r}
$$

in unserem Beispiel haben wir

$$
t = \frac{\log 1.5 - \log 0.1074}{0.01} = 263.91 \text{Sek.}
$$

4 0 8 4

 $QQ$ 

#### Konkurrenz

- Unter welchen Umständen wird ein Organismus einen anderen von einer gegebenen Nische verdrängen?
- Veränderte Fassung von der logistischen Gleichung, wobei x und y jeweils die Anzahl von Bakterien vom Typ X und Y darstellen sollen

$$
\frac{dx}{dt} = r_1 x (1 - (x + y)/K_1)
$$
  

$$
\frac{dy}{dt} = r_2 y (1 - (x + y)/K_2)
$$

• Falls  $K_1 \neq K_2$ , wird der eine Organismus den anderen komplett ersetzen.

つひい

# Konkurrenz (2)

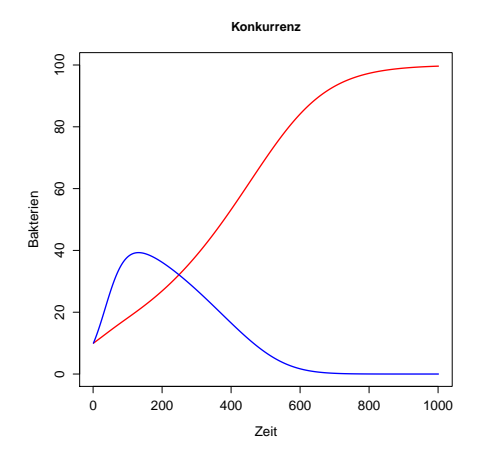

Abbildung: Konkurrenz zwischen zwei Bakterienstämme.  $r_1 = 0.1$ ,  $r_2 = 0.4$ ,  $K_1 = 100$ ,  $K_2 = 60$ . Sowohl *x* und *y* beginnen mit jeweils 10 Individuen. *y* hat eine höhere Wachstumsrate als *x* aber eine geringere Kapazität.

<span id="page-39-0"></span> $2Q$ 

おす 重っ

### **Outline**

# **[Einführung](#page-1-0)**

- [Vererbungsmuster](#page-5-0)
- <sup>3</sup> [Einführung in die Populationsgenetik](#page-17-0)

#### [Genetische Drift](#page-40-0)

<span id="page-40-0"></span> $QQ$ 

イロト (母) (ミ) (目

### Genetische Drift

- Die oben beschriebenen Modelle sind deterministisch
- **Insbesondere bei kleinen Populationen kommt es zu zufälligen** Veränderungen der Verteilungen der Allele.
- Solche Fluktuationen werden als genetische Drift (englisch, *drift*=sich treiben lassen).

つひひ

# Genetische Drift (2)

- Beispiel: 12 Individuen mit fünf unterschiedlichen Allelen
- **•** In jeder Generation gehen manche Allele verloren (per Zufall)
- Nach 12 Generationen sind alle Individuen Nachkommen des ursprünglichen Individuums 2

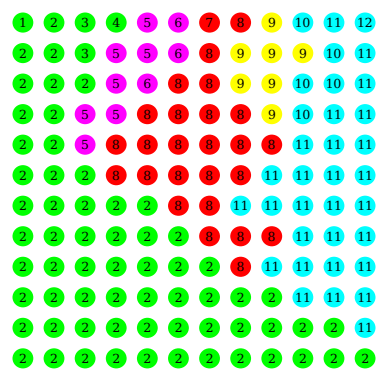

4 0 8

## Genetische Drift und natürliche Auslese

- Die Folge von genetischer Drift ist, dass es ohne das Wirken anderer Mechanismen (insbesondere ohne das Wirken der "natürlichen Auslese") zu Schwankungen bei den Allel- und Genotyphäufigkeiten kommt.
- Sowohl Selektion wie auch Drift beeinflussen Allelhäufigkeiten in einer Population
- Im Allgemeinen ist der Einfluss der genetischen Drift umso bedeutsamer, je kleiner die Population
- Relevanz für die Medizin: z.B. hohe Inzidenz bestimmter hereditären Erkrankungen in manchen Populationsisolaten

# Genetische Drift (3)

**• Betrachten wir folgendes deterministisches Modell** 

- ► Eine sich asexuell fortpflanzende Population mit N Individuen
- ► Zwei Allele an einem Locus *A* und *a*.
- <sup>I</sup> *p*: Anteil von *A* in Population; *q*: Anteil von *a*
- $\blacktriangleright$  *pN* + *qN* = *N*.
- $\triangleright$   $p'$  und  $q'$ : Anteile von *a* und *A* in der nächsten Generation.
- Falls jedes Individuum in der Population genau einen Nachkommen hat, dann gilt  $p = p^{'}$  und  $q = q^{'}$ .

つひい

# Genetische Drift (4)

- Jedes der *N* Nachkommen in jeder Generation wird zufällig einem der *N* Eltern zugewiesen.
- Dann gilt eine Wahrscheinlichkeit von *p* für jedes Kind, vom Typ *a* zu sein bzw. *q* vom Typ *A* zu sein
- Die Wahrscheinlichkeit, dass es dann *x* Individuen vom Typ A in der nächsten Generation folgt der Binomialverteilung

$$
P(x) = {N \choose x} p^x q^{N-x} = \frac{N!}{(N-x)!x!} p^x q^{N-x}
$$
 (8)

wir können denselben Effekt durch den relativ einfachen R-Skript erreichen.

```
N \leftarrow 100 ## Populationsgroesse
p \leftarrow 0.5 ## Anteil v. Allel A in der Population
ngenerations \leftarrow 200
```
population  $\leftarrow$  sample (0:1, N, replace=T)

```
A \leftarrow vector (mode="numeric", N)
```
- sample(0:1, N, replace=T) erzeugt einen  $N \times 1$  Vektor mit zufällig gewählten Elementen aus {0,1}
- <sup>A</sup> <sup>&</sup>lt;−vector(mode="numeric",N) erzeugt einen leeren, *N* ×1 Vektor, dessen *i*te Element die Anzahl von *A* Individuen in Generation *i* speichern wird

KET KALK SERKET YANG

```
for (i in 1: ngenerations) {
  A[i] \leftarrow \text{sum}(\text{population})idx \leftarrow ceiling(runit(N,0,N))population \leftarrow population [idx]
```
Der Vektor population hat *N* Elemente (eins für jedes Individuum in der Population). population $[i] == 1$ , falls Individuum i ein A-Allel bzw. 0, falls Individuum i ein a-Allel hat.

}

 $idx \leftarrow ceiling(runit(N,0,N))$ population  $\leftarrow$  population [idx]

- runif(N,0,N) erzeugt *N* Zahlen zw. 0 und *N* nach der Uniformverteilung
- **•** ceiling ("Dach") verwandelt sie jeweils in die nächsthöhere Ganzzahl
- Wir verwenden diese Zahlen nun als Index für die nächste Generation
- Die Wahrscheinlichkeit, dass ein Index eines Elements des Wertes "1" gezogen wird, hängt von dem relativen Anteil von A ab. Dies simuliert die genetische Drift
- Der Befehl population <sup>&</sup>lt;−population[idx] "vertauscht" die Indices

 $QQQ$ 

イロト イ押ト イヨト イヨト

gen < - 1:ngenerations

 $plot(gen, A, type='l', xlabel="Generation", ylabel="A (n)",$  $main="Genetische Drift", cex. axis=1.25, cex. lab=1.25)$ 

• Nun plotten wir das Ergebnis

 $QQ$ 

**Genetische Drift**

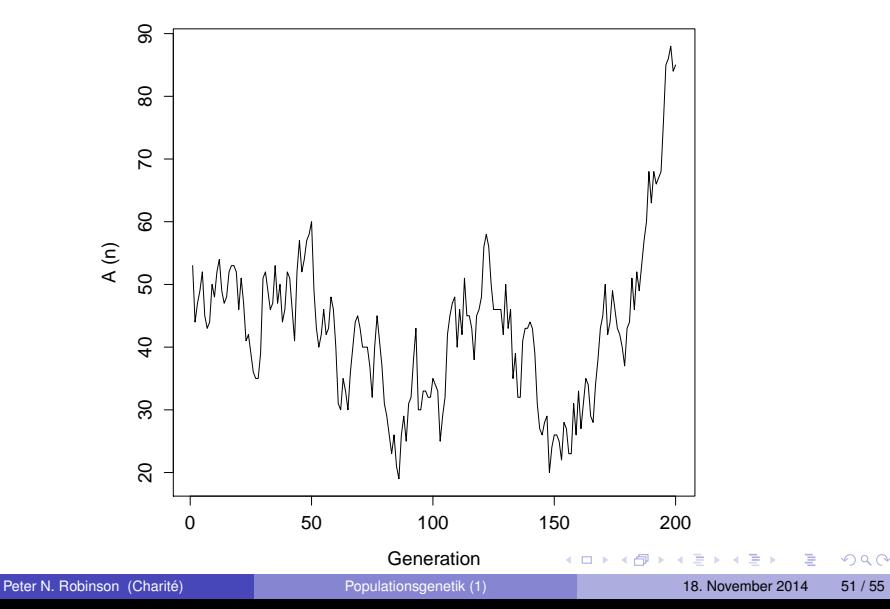

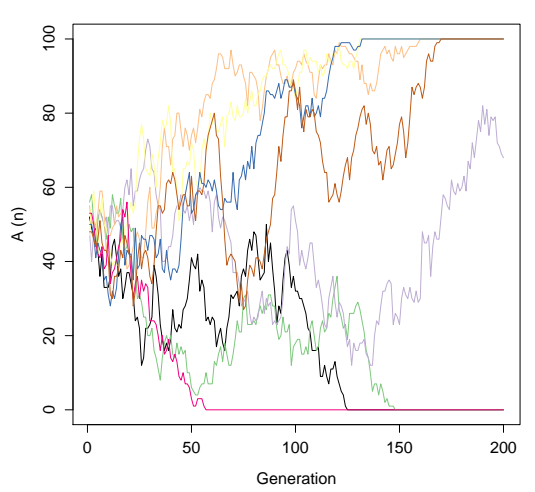

**Genetische Drift**

#### Was fällt Ihnen auf?

 $2Q$ 

4.0.3.4

有  $\mathbf{p}$ 

Hausaufgabe: Schreiben Sie eine Funktion, um die oben dargestellte Simulation durchzuführen, führen sie mehrmals durch und plotten Sie das Ergebnis im selben Fenster (Hinweis: Die Befehle, plot, lines, pdf und dev.off() könnten sich als nützlich erweisen).

 $QQ$ 

# Genetische Drift: Zusammenfassung

- **1 In endlichen Populationen schwanken die Häufigkeit der Allele** durch reinen Zufall, ohne das Wirken der natürlichen Auslese.
- <sup>2</sup> Je kleiner die Population, desto ausgeprägter sind die Schwankungen
- 3 In einer endlichen Population kommt es mit einer Wahrscheinlichkeit von 100% zur Fixierung eines Allels (Dies gilt nur für idealisierte Populationen, bei denen z.B. keine neuen Mutationen auftreten, wie in unserer Simulation).

**Aufgabe**: Prüfe den Einfluss Einfluss des Parameters *N* (Populationsgröße) auf die genetische Drift mit R (für Übung #2)

# The End of the Lecture as We Know It

- Kontakt: [peter.robinson@charite.de](mailto:peter.robinson@charite.de)
- Für zu Hause
	- $\blacktriangleright$  R installieren
	- $\triangleright$  Kapitel Populationsgenetik im Skript lesen
	- $\triangleright$  R-Skripten in dieser Vorlesung ausführen, Bedeutung der Parameter prüfen (Hausaufgabe)

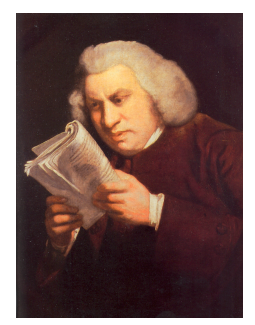

Lectures were once useful; but now, when all can read, and books are so numerous, lectures are unnecessary. If your attention fails, and you miss a part of a lecture, it is lost; you cannot go back as you do upon a book... People have nowadays got a strange opinion that everything should be taught by lectures. Now, I cannot see that lectures can do as much good as reading the books from which the lectures are taken. I know nothing that can be best taught by lectures, except where experiments are to be shown. You may teach chymistry by lectures. You might teach making shoes by lectures!

Samuel Johnson, quoted in Boswell's Life of Johnson (1791).

<span id="page-54-0"></span>イロト イ押ト イヨト イヨト